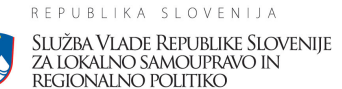

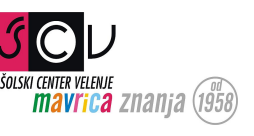

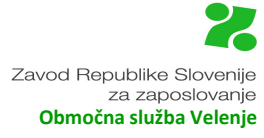

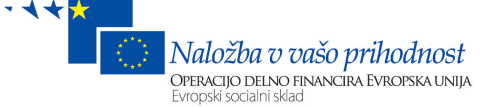

#### Služba Vlade Republike Slovenije za lokalno samoupravo in regionalno politiko (SVLR), Zavod Republike Slovenije za zaposlovanje (ZRSZ) in Območna služba Velenje vas vabimo na

# ZAPOSLITVENI SEJEM – POKLICNE PRILOŽNOSTI IN IZZIVI,

# ki bo 14. 10. 2010, od 9. do 18. ure

#### na ŠC Velenje - Medpodjetniškem izobraževalnem centru,

# Koroška 62 a, Velenje.

Na sejmu, kjer se nam bo pridružil tudi **6pack Čukur,** bomo skupaj s predstavniki delodajalcev,

izobraževalnih organizacij in zavodov:

- predstavili možnosti izobraževanja za poklice, ki jih potrebuje gospodarstvo regije;  $\bullet$
- predstavili oblike in načine izobraževanja in izobraževalne programe;
- pripravili predavanja in delavnice, s katerimi vas želimo na zanimiv način pritegniti k  $\bullet$ razgovoru in razmišljanju o poklicni odločitvi;
- omogočili individualno predstavitev delovnih mest in zaposlitvene razgovore:
- na stojnicah se bodo predstavili delodajalci, ki bodo povedali, katere poklice potrebujejo sedaj in v prihodnje, kako je s ponudbo štipendij in prostih delovnih mest, kakšne so novosti na trgu dela in delovne sile;
- organizirali okroglo mizo, kjer bodo strokovnjaki z različnih področij predstavili novosti na področju karierne orientacije;
- strokovnjaki Zavoda za zaposlovanje bodo organizirali več delavnic in individualnih  $\bullet$ razgovorov s področja karierne orientacije in zaposlovanja;
- ponudili najrazličnejši promocijski material, ki vam bo v pomoč pri poklicni odločitvi in  $\bullet$ iskanju zaposlitve.

Na sejem vabimo osnovnošolce in njihove starše, šolske svetovalne delavce, poklicne svetovalce, srednješolce, študente, odrasle, brezposelne osebe in druge zainteresirane kandidate, ki iščete nove priložnosti na trgu dela.

Vabimo vas, da se udeležite tudi spremljevalnih aktivnosti.

#### Informacija je ključ. Več ko imamo informacij, več je možnosti in priložnosti za dobro odločitev. Pridružite se nam na Zaposlitvenem seimu!

dr. Henrik Gierkeš · **Ivan Kotnik Robert Raišter** direktor ŠC Velenje minister direktor ZRSZ, OS Velenje

Zaposlitveni sejem se financira v okviru programa »Tehnična pomoč Operativnega programa razvoja človeških virov za obdobje 2007-2013«. Operacijo delno financira Evropska unija, in sicer iz Evropskega socialnega sklada.

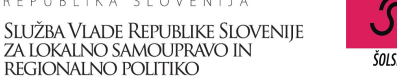

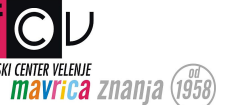

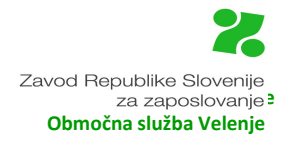

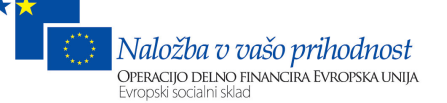

#### Kateri poklic imaš, je vseeno. Vsi poklici so enako visoko. A važno je, da delaš pošteno in ne samo z levo roko. (Tone Pavček)

#### **PROGRAM ZAPOSLITVENEGA SEJMA**

- $\rightarrow$  Otvoritev s kulturnim programom in tiskovno konferenco.
- → Celodnevne aktivnosti ponudba prostih delovnih mest, zaposlitveni razgovori, svetovanje, informiranja na stojnicah, individualno karierno svetovanje, itd.
- → Predstavitve poklicev, izobraževalnih programov ter Nacionalnih poklicnih kvalifikacij (NPK) v živo za naslednja področja:
	- lesarstvo
	- zdravstvo
	- grafika
	- hortikultura
	- gradbeništvo
	- storitvene deiavnosti
	- gostinstvo in turizem
- elektrotehnika
- računalništvo
- mehatronika
- geotehnologija in okoljevarstvo
- kovinarstvo in strojništvo ter
- avtoserviserstvo
- programe za izobraževanje odraslih
- → Okrogla miza, kjer bomo govorili o veščinah vodenja kariere, Academii predstavitev projekta praktičnega usposabljanja kariernih svetovalcev na področju zaposlovanja in izobraževanja, načrtovanju karierne orientacije v okviru Operativnega programa razvoja človeških virov za obdobje 2007-2013 ter primerih dobre prakse na področju načrtovanja kariere.
- $\rightarrow$  Predstavitve CIPS, Ploteus, KIK, Mojaizbira.si, storitve Zavoda RS za zaposlovanje eBorza dela, eCV, eSvetovanje, Kontaktni center ZRSZ - sofinancirano iz ESS, INFO točka za migrante (sofinancirano s pomočjo sredstev Evropskega socialnega sklada).
- → Pri delodajalcih boste imeli možnost individualne predstavitve prostih delovnih mest.
- → Delavnice Prijava v e-storitev Zavoda RS za zaposlovanje, priprava eCV, itd.
- $\rightarrow$  Predavanja Alternativni načini iskanja zaposlitve (Šibke povezave in iskanje zaposlitve; Od prostovoljnega dela do zaposlitve; Kateri poklici imajo perspektivo in kateri ne?).
- → Predstavitev Evropskega socialnega sklada (ESS) Kako se prijavim na javna povabila za delovni preizkus, usposabljanje na delovnem mestu, subvencije za zaposlitev, ki se financirajo iz ESS sredstev; predstavitev aktualnih in prihajajočih programov ESS, štipendijske sheme.

#### Poklice bomo predstavili tudi s pomočjo revij in nagradnega kviza »Lepo je biti mojster«, ki ga bo izvajal 6pack Čukur.

Veselimo se vašega obiska, skupaj bomo poiskali veliko koristnih informacij.

# Vabljeni.